1. Arama motorları ne iş yapar? Yerli arama motorumuz nedir? Arama motorlarına 3 adet örnek veriniz.

Arama motorları internet üzerindeki web sitelerinden

içerik toplayan ardından bunları bize düzenleyip, sunan

web tabanlı bir programdır.

Yerli Arama motorumuz Turkcell tarafından yapılan "YAANİ"dir.

Google – Yandex – Bing

- 2. Bilgisayarımızı zararlı yazılımlardan (virüslerden) korumak için neler yapmalıyız?
- •Güvenlik duvarı kullanın,
- •Önemli bilgilerinizi yedekleyin,

•İşletim sistemlerini güncelleyin,

•Emin olmadığınız elektronik posta eklerini açmayın,

•Güvenilir olmayan sitelerden

program/müzik/oyun indirmeyin, •Aynı anda

birden fazla antivirüs programı kurmayın,

3. Excel'de B3 hücresine verilen iki sayının toplamını veren formülü yazınız.

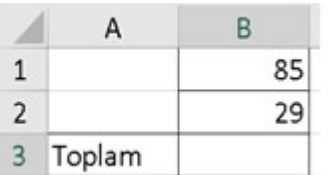

=B1+B2

- 4. Bilgisayar ağlarının kullanılma amaçları nelerdir?
	- Dosya Paylaşımı:
	- Çevre Birimlerinin Paylaşımı
	- Yazılımların Paylaşımı
	- İletişim Kurmak
- 5. Kişilerin çeşitli konularda bilmediklerini sorabildiği ve cevap alabildiği, ayrıca sorulan sorulara cevap verebildiği çevrimiçi tartışma sitelerine ne denir? Forum siteleri denir

Örnek Forum sitesi: r10.net , bilgisayarbilisim.net

6. Senkron ve Asenkron nedir 2 şer adet örnek verin. Senkron: İletişimin aynı anda gerçekleştiği türdür. Örnek: Zoom, Görüntülü Görüşme

Asenkron: İletişimin farklı zamanlarda gerçekleşen türüdür. Örnek: Forum

Siteleri – Eposta

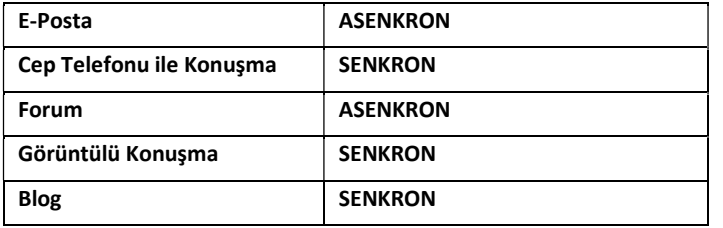

7. 3 adet Hem sesli hem de görüntülü iletişim aracı yazınız.

Tablet – Televizyon – Bilgisayar – Sinema

- 8. 1971 yılında ortaya çıkmış ve bilgisayara bulaşan ilk zararlı yazılım aşağıdakilerden hangisidir? ceeper
- 9. Bilgisayar oyunlarının olumsuz özelliklerinden 3 adet yazınız.
	- Gereğinden fazla oynarsak vakit kaybına sebep olur.
	- Gereksiz harcamalar yapmamıza neden olabilir.
	- Asosyal bireyler olmamıza sebep olabilir.
	- Okul başarımızı düşürebilir.
	- Dikkat dağınıklığına sebep olabilir.
- Oyun bağımlılığına sebep olabilir.
- 10. Dijital ayak izi bırakmamak için ne yapmalıyız 3 adet örnek veriniz.
- Takma isim kullanmalıyız.
- Profilimiz için Kendi resmimizi kullanmamalıyız.
- Konum,aile bilgileri,isim soyisim gibi bilgileri paylaşmamalıyız.
- Tanımadığımız kişilerle iletişime geçmemeliyiz.
- Yaşımıza uygun olan olan uygulamaları ve oyunları kullanmalıyız.
- 11. Yapım aşamasında olan yazılımların eksikliklerinin tespit edilip giderilmesi amacıyla piyasaya sürülmüş sürümleri hangi yazılım kapsamına girer?

BETA yani DENEME Sürümü

12. Modem nedir açıklayınız?

Bilgisayarların telefon hattı üzerinden internete bağlanmasını sağlayan elektronik cihaza denir

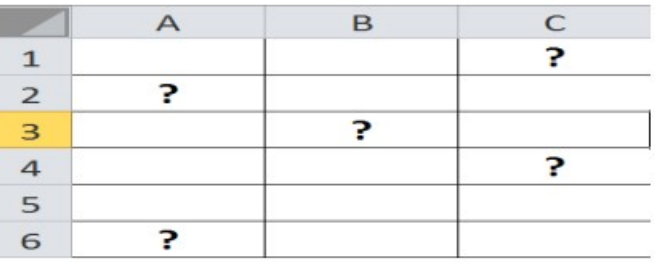

13. Yukarıda soru işareti ile belirtilen hücrelerin isimlerini yazınız.

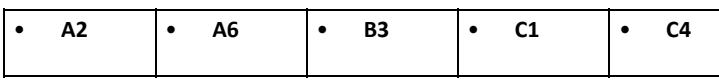

14. Güvenlik yazılımları (Antivirüs) nedir? 2 adet antivirüs programı yazınız.

Bilgisayarınızı zararlı yazılımlara karşı korur ve mevcut zararlı yazılımları tespit eder. Mümkünse siler, silemezse de karantinaya alır.

En çok tercih edilen antivirüs programları; AVAST, ESET, AVG, AVİRA, ESSENTİALS gibi programlardır.

- 15. Bilgisayar ağlarını kullanma amaçlarından 3 tanesini aşağıya yazınız.
- Dosya Paylaşımı:
- Çevre Birimlerinin Paylaşımı
- Yazılımların Paylaşımı
- İletişim Kurmak
- 16. İşletim sistemi, bilgisayarda çalışan, donanım kaynaklarını yöneten ve çeşitli uygulama yazılımları için yaygın servisleri sağlayan bir yazılımlar bütünüdür. Aşağıda verilen şemaya bildiğiniz 3 adet işletim sistemini yazınız.

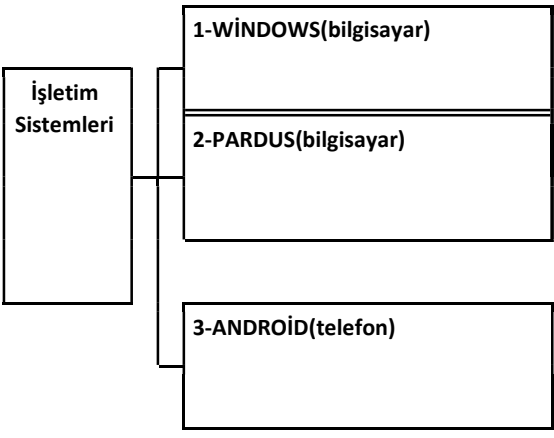

17. Bilgisayar ağı kurabilmek için bazı donanım ve yazılımlara ihtiyaç vardır. Bu donanımlardan 2 tanesini yazınız.

MODEM – AĞ KARTI – AĞ KABLOSU – WİFİ - DAĞITICI

18. EBA'nın açılımı nedir? EBA Kullanarak neler yapabiliriz? Adresini yazınız.

EBA Eğitim Bilişim Ağı'nın kısaltmasıdır.

- Araştırma yapmak için,
- Eğitici videolar izlemek için,
- Ders kitaplarına İnternet ortamında erişmek için,
- Ulusal ve yerel dergileri okumak için,
- Güncel ve eğitici kitapları okumak için,
- Ulusal yarışmalara katılmak için,
- Ders tekrarları ve konu çalışması için,
- Deneme, alıştırma test soruları çözmek için,
- Ödevleri yapmak için,
- Hafta sonu yetiştirme ve destekleme kursu derslerini seçmek için,
- Eğitici oyunlar oynamak için

### Adresi: www.eba.gov.tr

19. Calc programında satır ve sütunların kesişimlerine ne denir?

# **HÜCRE**

20. Sinan'ın bilgisayarında istemediği programlar ve internet sayfaları açılmaya başlamıştır. Sinan'ın bilgisayarında etkili olan zararlı yazılım hangisidir?

REKLAM YAZILIMI

21. Sürekli kendi fotoğrafını çekip sosyal medyada paylaşma isteğine ne denir?

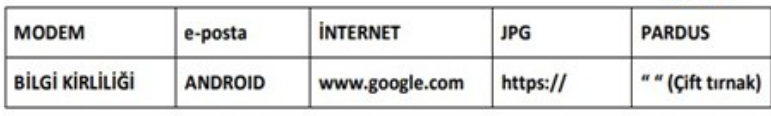

9) Yukarıdaki tabloda verilen kavramları aşağıdaki tabloda yerleştiriniz.(20 PUAN)

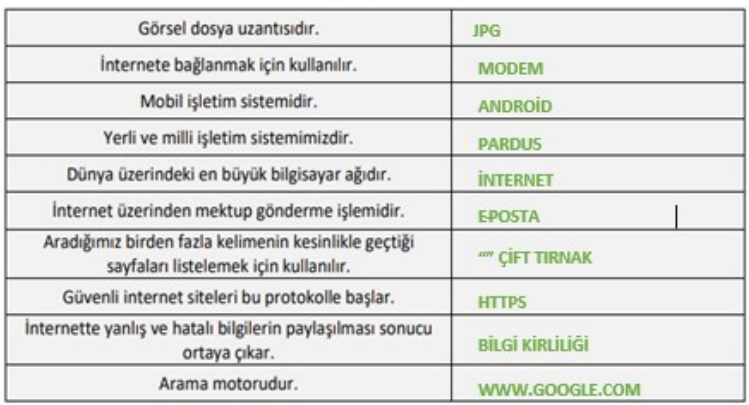

# 22. Excelde formüller hangi işaret ile başlar?

- = (eşittir) işaretiyle başlar.
- 23.

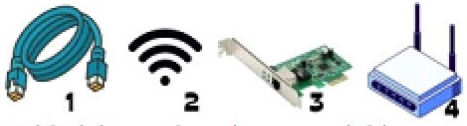

Tablodaki soruların karşısını doldurunuz

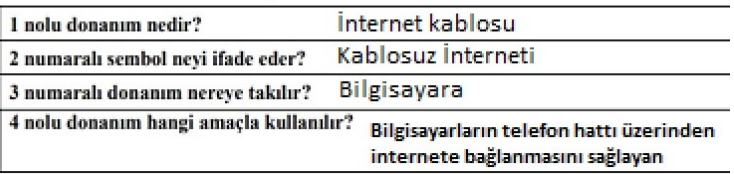

#### 24. Boşlukları doldurunuz.

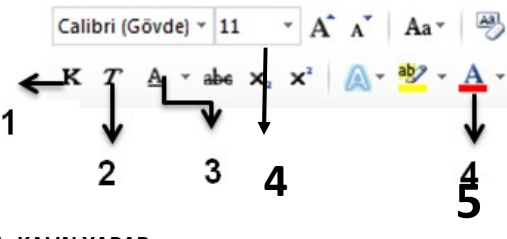

- 1: KALIN YAPAR.
- 2: İTALİK YAPAR.
- 3: ALTI ÇİZİLİ YAPAR:
- 4: YAZI BOYUTUNU DEĞİŞTİRİR.
- 5: YAZININ RENGİNİ DEĞİŞTİRİR.
- 25. Verilerimizi hangi program ile sıkıştırırız? Uzantısı ne olur?

#### Sıkıştırmazsak ne olur?

-Dosyaları sıkıştırmazsak; dosyalar bilgisayarda çok yer kaplar,

internetten dosya göndermek çok uzun sürerdi.

 WİNRAR VEYA WİNZİP PROGRAMI. UZANTISI: .RAR VEYA .ZİP OLUR.